## **Flux FR → RU - Articulation entre le processus de la frontière intelligente et celui de GVMS**

 $\bullet$  $\bullet$ **DOUANES** & DROITS **INDIRECTS** 

*Au 1er janvier 2022, tout camion traversant le Manche via les flux RoRO devra nécessairement présenter un GMR (contenant les formalités britanniques d'importation) et les formalités douanières de sortie de l'UE, au risque de ne pas pouvoir embarquer.*

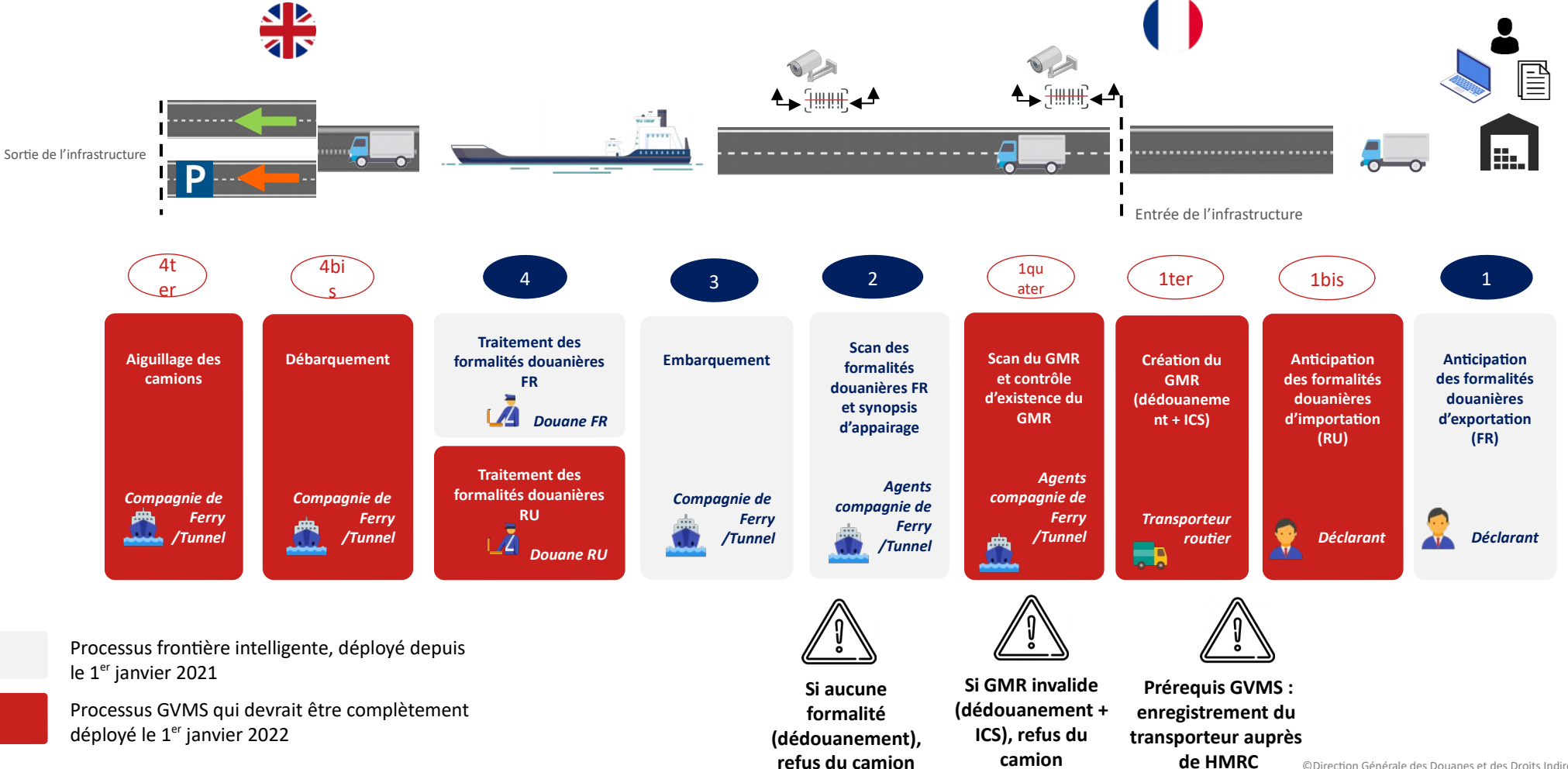

©Direction Générale des Douanes et des Droits Indirects. Document confidentiel

## **Rappel - L'enveloppe logistique peut être utilisée pour l'appairage dans le cadre de la frontière intelligente**

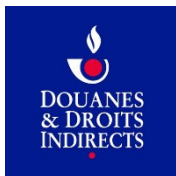

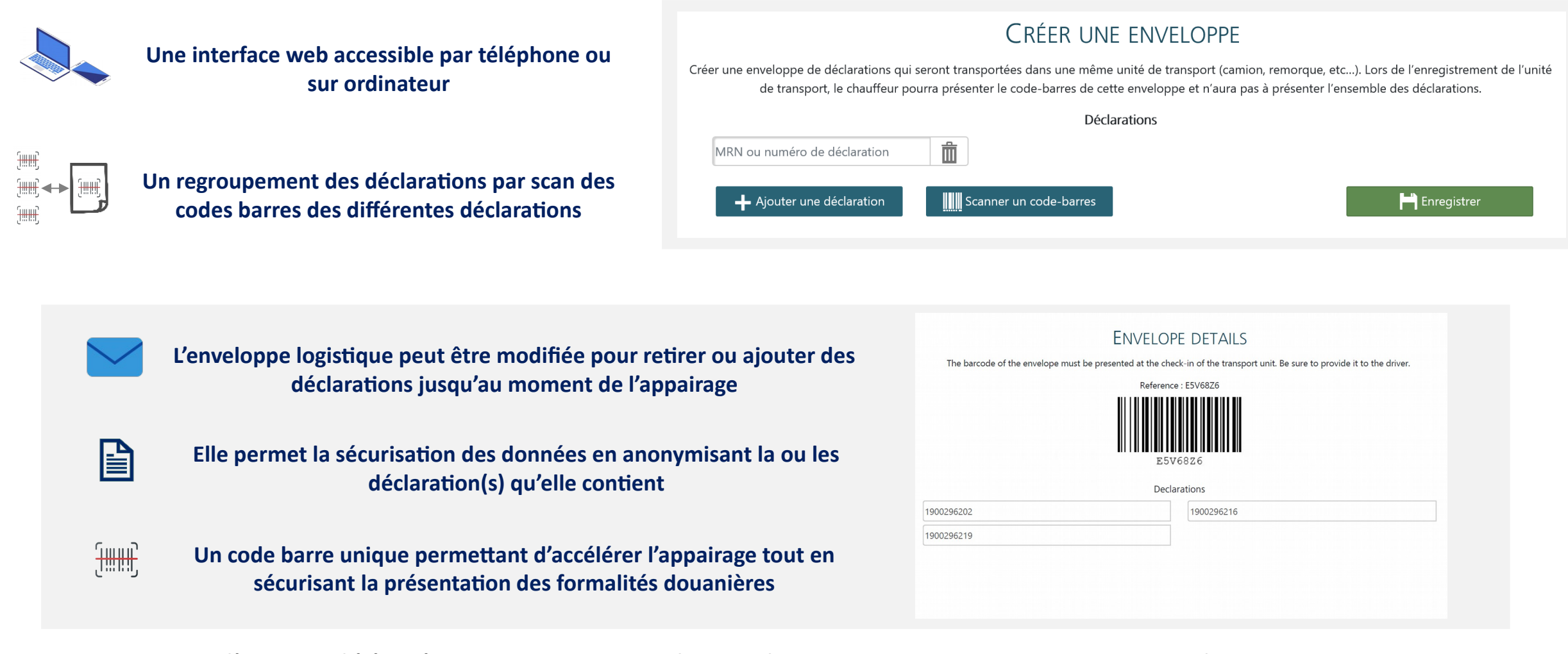

Vous pouvez d'ores et déjà créer vos propres enveloppes logistiques via cet environnement de test : https://www.douane.gouv.fr/enveloppe/fr/enveloppe

 $\bullet$ 

7